## Camtasia Studio Shortcut Key Veewom https://veewom.com/shortcut-key/camtasia-studio.htm<br> **Camtasia Studio Shortcut Key**

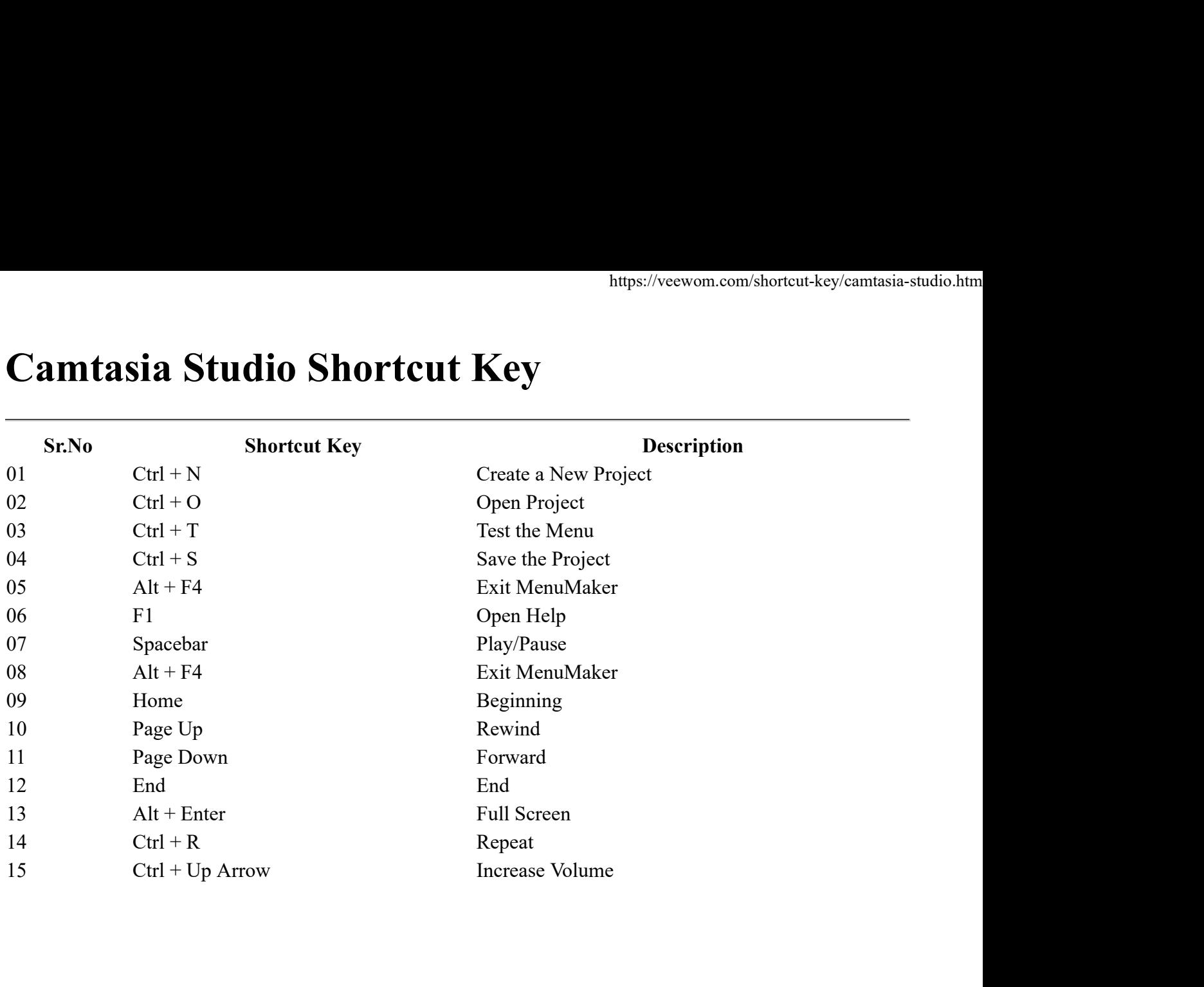